## **Multilocus Risk Scores**

**Author:** Alison Figueira, Golden Helix, Inc.

## **Overview**

This script will output the risk scores for each sample for each score provided. This script uses the *numpy* package. For more information, please see: [PLINK's scoring routine](http://pngu.mgh.harvard.edu/~purcell/plink/profile.shtml) documentation.

## **Recommended Directory Location**

Save the script to the following directory: **\*..\AppData\Local\Golden Helix SVS\UserScripts\Spreadsheet\Genotype\**

**Note:** The **AppData (or Application Data)** folder is a hidden folder on Windows operating systems and its location varies between various versions. The easiest way to locate this directory on your computer is to open SVS and select the **Tools >Open Folder > UserScripts Folder** menu option and save the script in the **\Spreadsheet\Genotype\** folder. If saved to the proper folder, this script will be accessible from the spreadsheet menu.

## **Using the Script**

1. Open the spreadsheet containing the genotype data for each sample. The data should be genotypic or recoded numeric with a marker map applied to the columns, such as the example below.

| $\mathbf{x}$<br>o<br>D<br>chr22 + phenos for 80% of samples - Column Subset [10]                                                    |                        |                   |                                |                         |                         |               |              |  |  |  |  |  |  |
|----------------------------------------------------------------------------------------------------|------------------------|-------------------|--------------------------------|-------------------------|-------------------------|---------------|--------------|--|--|--|--|--|--|
| <b>File</b><br><b>Edit</b><br>DNA-Seq<br>Numeric<br>RNA-Seq<br>GenomeBrowse<br>Plot<br><b>Scripts</b><br>Select<br>Genotype<br>Help |                        |                   |                                |                         |                         |               |              |  |  |  |  |  |  |
| All: 464 x 12<br>ЗΨ<br>ijt.<br>$\infty$<br>辟<br>Active: 464 x 12                                                                    |                        |                   |                                |                         |                         |               |              |  |  |  |  |  |  |
| Unsort                                                                                                    |                        | G<br>1            | G<br>2                         | G<br>3                  | G<br>4                  | G<br>5        | G<br>6       |  |  |  |  |  |  |
| Map                                                                                                    | sub                    | SNP A-2314782     | SNP A-1941632                  | SNP A-4290489           | SNP A-2151351           | SNP A-4219868 | SNP A-428434 |  |  |  |  |  |  |
|                                                                                                    | Chromosome             | 22                | 22                             |                         | 22                      | 22            | 22           |  |  |  |  |  |  |
|                                                                                                    | Position               | 16877135          | 16878423                       | 16888900                | 16892143                | 16894264      | 16900134     |  |  |  |  |  |  |
|                                                                                                    | dbSNP RS ID            | rs140378          | rs131564                       | rs5748616<br>rs41439550 |                         | rs4010554     | rs4010550    |  |  |  |  |  |  |
|                                                                                                    | <b>Associated Gene</b> | ?                 | $\overline{\mathcal{E}}$<br>Ĩ. |                         | $\overline{\mathbf{?}}$ | ?             | $\mathbf{?}$ |  |  |  |  |  |  |
|                                                                                                    | Cytoband               | q11.1             | q11.1                          | q11.1                   | q11.1                   | q11.1         | q11.1        |  |  |  |  |  |  |
|                                                                                                    | Reference Alleles A/B  | [C/G]             | [C/G]                          | [C, G]                  | IC/T1                   | [A, C]        | [A, G]       |  |  |  |  |  |  |
|                                                                                                    | <b>Top Alleles</b>     | [C/G]             | [G, C]                         | [G, C]                  | IC/T1                   | [A/C]         | [A/G]        |  |  |  |  |  |  |
|                                                                                                    | <b>Bottom Alleles</b>  | [G/C]             | [C/G]                          | [C/G]                   | [G, A]                  | [T/G]         | [T/C]        |  |  |  |  |  |  |
|                                                                                                    | Strand                 | $\ddot{}$         |                                |                         | $\ddot{}$               | $\ddot{}$     | $\ddot{}$    |  |  |  |  |  |  |
|                                                                                                    | Strand Versus dbSNP    | same              | reverse                        | reverse                 | same                    | same          | same         |  |  |  |  |  |  |
| 1                                                                                                    | GSM233256 GSM233257    | $C_{\mathcal{L}}$ | C_C                            | $G_G$                   | ТŢ                      | C_C           |              |  |  |  |  |  |  |
| 2                                                                                                    | GSM233262 GSM233263    | C_C               | C_C                            | $G_G$                   | C_T                     | C_C           |              |  |  |  |  |  |  |
| 3.                                                                                                    | GSM233264 GSM233265    | C_C               | C_C                            | $G_G$                   | ТŢ                      | C_C           |              |  |  |  |  |  |  |
| Δ                                                                                                    | GSM233266_GSM233267    | C_C               | 3_3                            | $C_G$                   | ТŢ                      | A_C           |              |  |  |  |  |  |  |
|                                                                                                    | m.                     |                   |                                |                         |                         |               |              |  |  |  |  |  |  |
| chr22 + phenos for 80% of samples - Column Subset                                                                                   |                        |                   |                                |                         |                         |               |              |  |  |  |  |  |  |

**Figure 1: Example Spreadsheet**

Make sure to inactivate (gray) any columns that you do not wish to include in your analysis.

- 2. While in the spreadsheet window, select **Genotype > Multilocus Risk Scores**.
- 3. In the first prompt window, select the spreadsheet with the scores associated with each SNP. This spreadsheet should have the scores by column. If your spreadsheet has the scores, by row, this script will transpose your spreadsheet and use that one for the calculation. The data type of the first column will be the type chosen for the transpose. Please see

<http://doc.goldenhelix.com/SVS/latest/svsmanual/spreadsheets.html#transposing> in the documentation for how the transpose function works.

Or, the spreadsheet could be manually transposed beforehand by selecting "Transpose Spreadsheet."

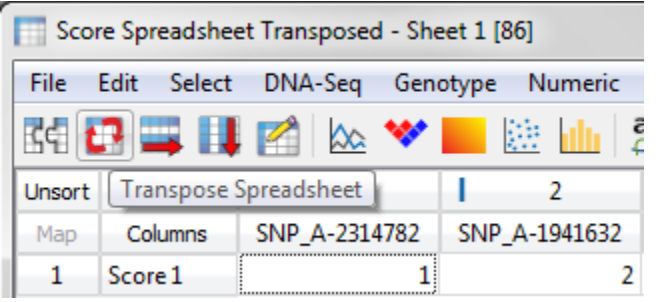

**Figure 2: Transposing a spreadsheet**

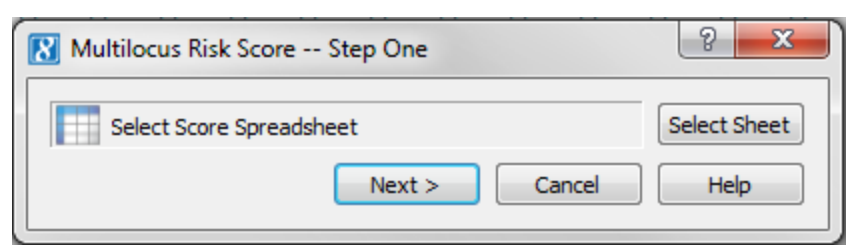

**Figure 3: Selecting a score spreadsheet**

(Continued on next page)

4. In the second prompt window, select with scores (columns) to use, whether missing data should be imputed or excluded, where the resultant spreadsheet should be placed, and if scores should be split by threshold values. For threshold values, the score column will be expanded into separate columns going from the lower threshold to the upper threshold by the increment value with only scores that are at the value or lower included, this is optional.

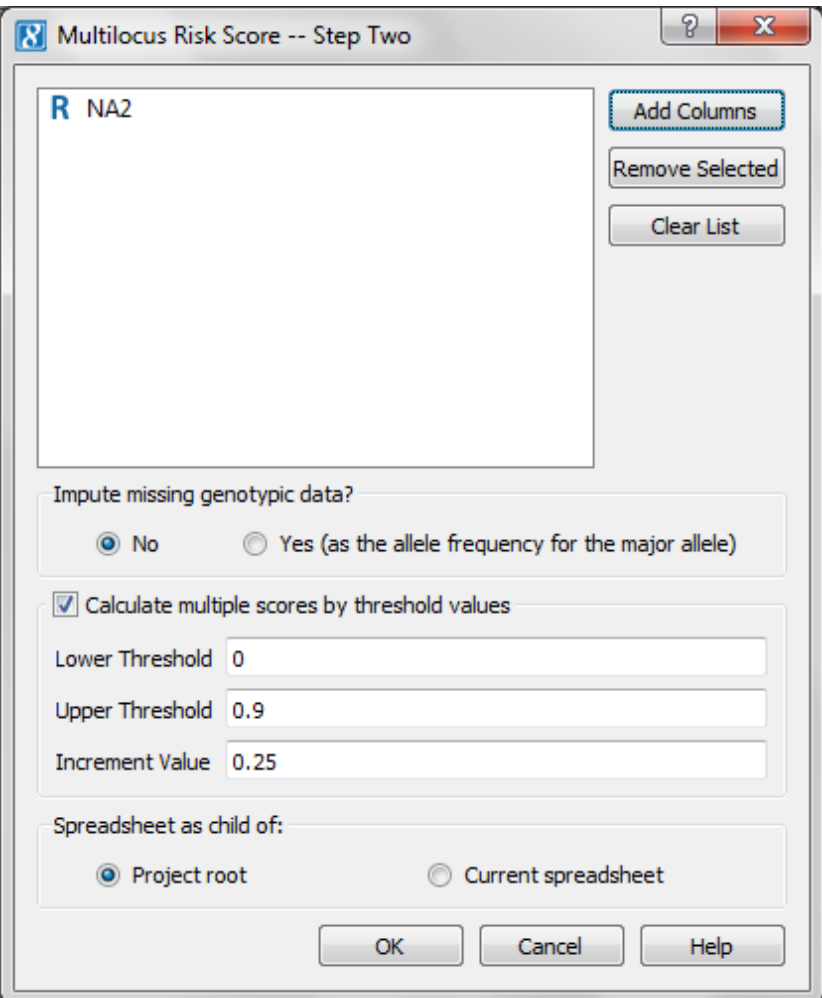

**Figure 4: Second prompt, choose score columns, imputation, threshold values, and spreadsheet placement**

- 5. Click **OK** to calculate the scores.
- 6. While calculating the scores, only SNPs that appear in both the genotype spreadsheet and the score spreadsheet will be included. Additionally, any SNPs that have a missing score will be excluded from the calculation for that particular score column.

7. When done, a results spreadsheet, called "Scores by Sample," will be created which will have the sample names as the row labels and the scores by column. If separating the scores by threshold values was chosen, you'll see separate columns for each score and threshold value pair. Another spreadsheet called "Per Sample Marker Counts" will be created that will display how many markers were included for each sample and score.

| E                                                                                                   | $\mathbf{x}$<br>回<br>$\Box$<br>Scores by Sample - Sheet 1 [181] |   |                            |          |                         |                    |                    |             |  |  |  |  |
|----------------------------------------------------------------------------------------------------|-----------------------------------------------------------------|---|----------------------------|----------|-------------------------|--------------------|--------------------|-------------|--|--|--|--|
| File<br>DNA-Seq<br>RNA-Seq<br>Edit<br>Select<br>Numeric<br>Plot<br>Scripts<br>Help<br>Genotype      |                                                                 |   |                            |          |                         |                    |                    |             |  |  |  |  |
| All: 100 x 5<br>$\mathbb{H} \times \mathbb{N}$ ?<br>隐<br><b>ICC</b><br>hlb.<br>∞<br>Active: 100 x 5 |                                                                 |   |                            |          |                         |                    |                    |             |  |  |  |  |
| Unsort                                                                                              |                                                                 | R |                            |          | R<br>2                  | R<br>3.            | R<br>4             | R<br>$5 -$  |  |  |  |  |
| Map                                                                                                 | Sample                                                          |   | $NA2 - 0.0$                |          | $NA2 - 0.25$            | $NA2 - 0.5$        | $NA2 - 0.75$       | $NA2 - C =$ |  |  |  |  |
| 1                                                                                                   | Sample1                                                         |   |                            | 0.       | 0.0477282051282051      | 0.0519853658536585 | 0.0811953488372093 | 0.185452    |  |  |  |  |
| 2                                                                                                   | Sample <sub>2</sub>                                             |   |                            | 0        | 0.0308292682926829      | 0.0498604651162791 | 0.110755555555556  | 0.173827    |  |  |  |  |
| 3                                                                                                   | Sample3                                                         |   |                            | $\Omega$ | 0.0499666666666667      | 0.0847052631578947 | 0.15147            | 0.177181    |  |  |  |  |
| 4                                                                                                   | Sample4                                                         |   |                            | 0        | 0.03772                 | 0.0633047619047619 | 0.124972727272727  | 0.171882    |  |  |  |  |
| 5                                                                                                   | Sample <sub>5</sub>                                             |   |                            | 0        | 0.0335631578947368      | 0.067385           | 0.11417619047619   | 0.146551    |  |  |  |  |
| 6                                                                                                   | Sample <sub>6</sub>                                             |   |                            | 0        | 0.0468789473684211      | 0.080035           | 0.143842857142857  | 0.211573    |  |  |  |  |
| 7                                                                                                   | Sample7                                                         |   |                            | 0        | 0.0417368421052632      | 0.06165            | 0.0587142857142857 | 0.149453    |  |  |  |  |
| 8                                                                                                   | Sample <sub>8</sub>                                             |   |                            | 0        | 0.0368166666666667      | 0.0722473684210526 | 0.121135           | 0.208955    |  |  |  |  |
| 9                                                                                                   | Sample9                                                         |   |                            | 0        | 0.0509371428571429      | 0.0600756756756757 | 0.0918666666666667 | 0.165290    |  |  |  |  |
| 10                                                                                                  | Sample10                                                        |   |                            | 0        | 0.028933333333333       | 0.0601371428571429 | 0.0968864864864865 |             |  |  |  |  |
| 11                                                                                                  | Sample11                                                        |   |                            | 0        | 0.04732                 | 0.0788761904761905 | 0.108927272727273  | 0.176004    |  |  |  |  |
| 12                                                                                                  | Sample12                                                        | 0 |                            |          | 0.0448235294117647      | 0.0817777777777778 | 0.134315789473684  | 0.225456    |  |  |  |  |
| 13<br>∢                                                                                             | Sample13                                                        |   |                            | n        | 0.0602378378378378<br>m | 0035589743589744   | 0.105580487804878  | 0.195186    |  |  |  |  |
|                                                                                                    |                                                                 |   | Scores by Sample - Sheet 1 |          |                         |                    |                    |             |  |  |  |  |

**Figure 5: Example Results, Scores by Sample**

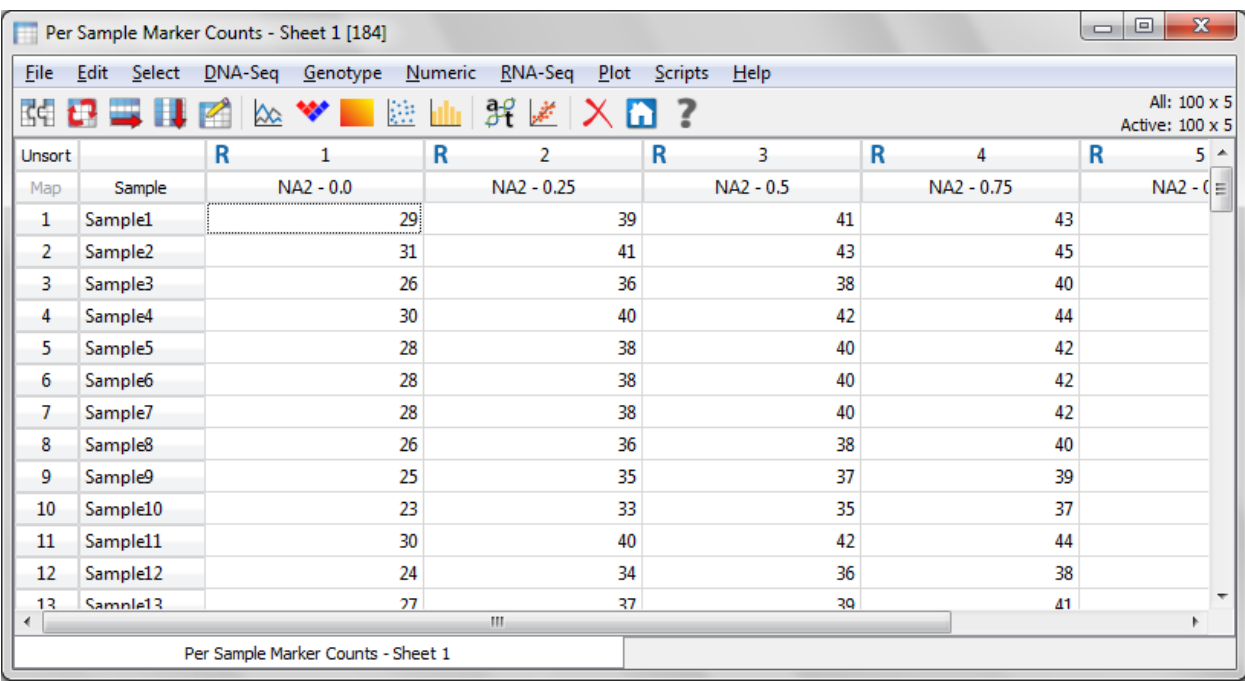

 **Figure 6: Example Results, Per Sample Marker Counts**